## **Getting to Know Everyone Grades 9-12**

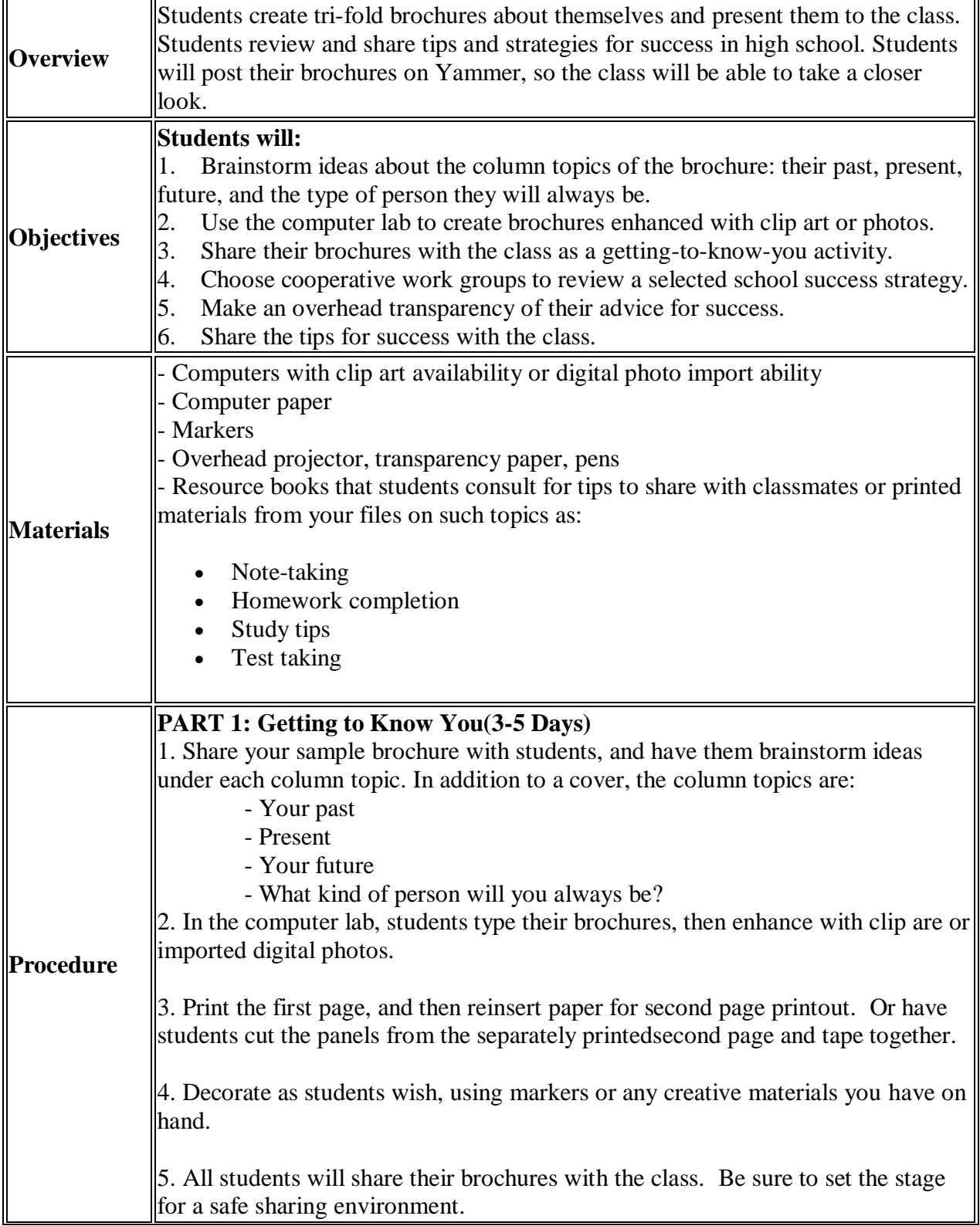

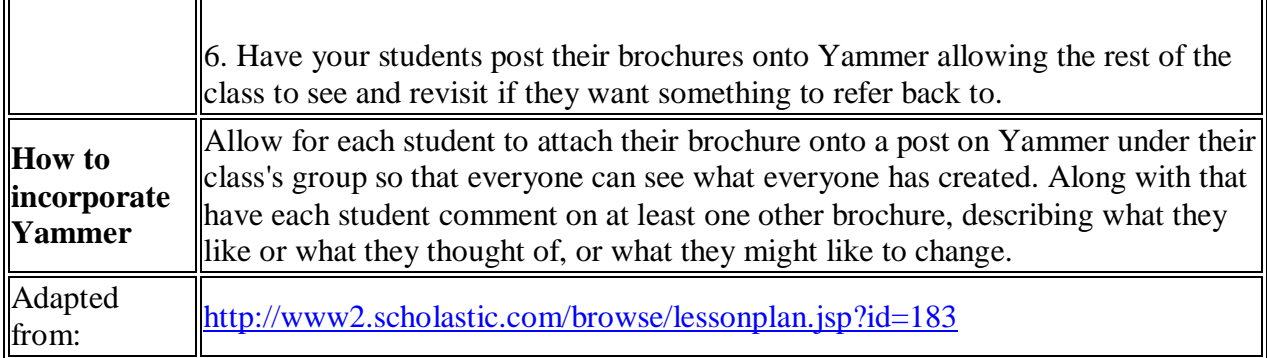